# The **texdepends** package<sup>\*</sup>

Vincent Danjean

# 2021/01/03

## Abstract

This package allows  $\operatorname{LATEX}$  to automatically generate dependencies while compiling documents.

# Contents

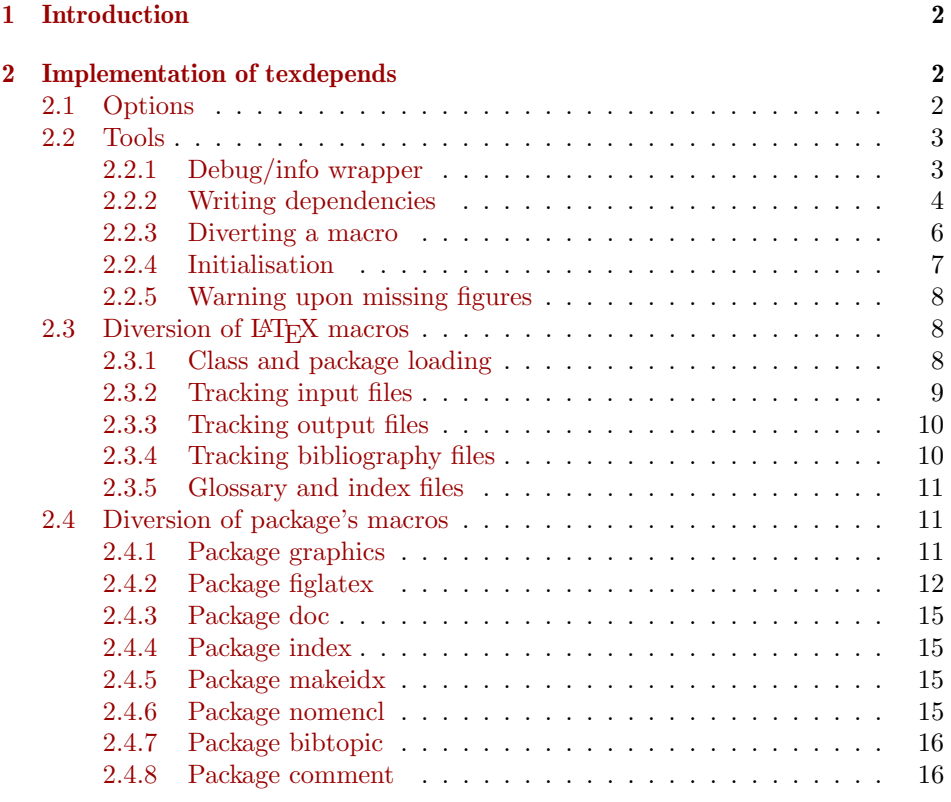

 $*$ This file has version number v2.4.2, last revised 2021/01/03.

# <span id="page-1-0"></span>1 Introduction

This package automatically generates dependancies on LATEX files and packages, figures, bibliography files, glossary and index files. The generated file is then used by a Makefile to handle dependancies.

# <span id="page-1-1"></span>2 Implementation of texdepends

## <span id="page-1-2"></span>2.1 Options

```
1 \langle *package \rangle
```
texdepends is easier to write with the ifthen package. 2 \RequirePackage{ifthen}

```
debug The debug option (enable debug messages, useful for debuging)
```

```
3 \newboolean{TD@debug}
```

```
4 \newcommand{\TD@option@debug}[1][true]{%
```
5 %\PackageWarningNoLine{texdepends}{Setting debug to #1}

```
6 \setboolean{TD@debug}{#1}%
7 }%
```

```
extension The extension option. We can use it to let texdepends know whether we compile
           a dvi or a pdf file.
```

```
8 \def\TD@option@extension[#1]{%
9 %\PackageWarningNoLine{texdepends}{Using extention #1}
10 \def\TD@extention{#1}%
11 }%
```
Managing options with specific code. Using the keyval package could be a solution, but this would add one more dependency.

```
12 \def\TD@option@split#1=#2=#3\relax{%
13 \def\TD@option@name{#1}%
14 \ifx\TD@option@name\@empty\else
15 \expandafter\let\expandafter\TD@option@cmd
16 \csname TD@option@\TD@option@name\endcsname
17 %\PackageWarningNoLine{texdepends}{1: '#1', 2: '#2', 3: '#3'}
18 \ifx\TD@option@cmd\relax
19 \@unknownoptionerror%
20 \else
21 \ifx\@empty#3\@empty
22 \TD@option@cmd\relax%
23 \else
24 \def\TD@option@value{#2}%
25 \TD@option@cmd[\TD@option@value]%
26 \overline{\text{f}i}27 \forallfi
28 \overline{1}29 }%
```
All option are managed by the same code.

```
30 \DeclareOption*{%
```

```
31 %\PackageWarningNoLine{texdepends}{Option \CurrentOption}%
32 \expandafter\TD@option@split\CurrentOption==\relax%
33 }%
```
So lets process options

```
34 \ProcessOptions
```
If the extension option is not used, we try to find ourselves the good extension based on TeX engine or mode.

```
35 \ifthenelse{\isundefined{\TD@extention}}{%
36 \PackageWarningNoLine{texdepends}{No extension given: detecting it}%
37 \RequirePackage{ifxetex,ifpdf}%
38 \ifxetex%
39 \PackageWarningNoLine{textdepends}{Detected XeTeX: using .pdf}%
40 \def\TD@extention{.pdf}%
41 \else\ifpdf%
42 \PackageWarningNoLine{texdepends}{Detected PDF mode: using .pdf}%
43 \def\TD@extention{.pdf}%
44 \else%
45 \PackageWarningNoLine{texdepends}{Detected DVI mode. Using .dvi}%
46 \def\TD@extention{.dvi}%
47 \fi\fi%
48 }{}%
```
# <span id="page-2-0"></span>2.2 Tools

Some macros to help development

## <span id="page-2-1"></span>2.2.1 Debug/info wrapper

```
\TD@warning To write a warning
                 49 \RequirePackage{xstring}%
                 50 \newcommand{\TD@warning}[1]{%
                 51 \PackageWarningNoLine{texdepends}{#1}%
                 52 }%
\TD@warningLine To write a warning with line info
                 53 \newcommand{\TD@warningLine}[1]{%
                54 \PackageWarning{texdepends}{#1}%
                55 }%
      \TD@info To write an info (as a warning if the debug option is set
                 56 \newcommand{\TD@info}[1]{%
                 57 \ifthenelse{\boolean{TD@debug}}{%
                 58 \PackageWarningNoLine{texdepends}{#1}%
                 59 }{%
                 60 \PackageInfo{texdepends}{#1}%
```
 }% }%

\TD@debug To write a message if the debug option is set

 \newcommand{\TD@debug}[1]{% \ifthenelse{\boolean{TD@debug}}{% \PackageWarningNoLine{texdepends}{#1}% }{% }% }%

### <span id="page-3-0"></span>2.2.2 Writing dependencies

We open the file where we will write dependencies and other infos.

```
69 \newwrite\TD@write
70 \TD@info{Writing info in '\jobname\TD@extention.mk'}
71 \immediate\openout\TD@write\jobname\TD@extention.mk%
```
And we define a few macro to write in this file

```
\TD@print We write something in the file
           72 \def\TD@print#1{%
```

```
73 {%
                 74 % TODO: fix pb when #1 contains '#'
                 75 %\noexpandarg%
                 76 \StrSubstitute{#1}{//}{/}[\TD@write@text]%
                 77 \immediate\write\TD@write{\TD@write@text}%
                 78 %\immediate\write\TD@write{#1}%
                 79 }
                 80 }%
 \TD@printClass We need a class
                 81 \def\TD@printClass#1{%
                 82 \TD@print{TD_\jobname\TD@extention _INPUTS\space += #1.cls}%
                 83 }%
\TD@printPackage We need a package
                 84 \def\TD@printPackage#1{%
                 85 \TD@print{TD_\jobname\TD@extention _INPUTS\space += #1.sty}%
                 86 }%
 \TD@printInput We need a (LATEX) file
                 87 \def\TD@printInput#1{%
                 88 \TD@print{TD_\jobname\TD@extention _INPUTS\space += #1}%
                 89 }%
   \TD@printFig We want to ignore a dependency
                 90 \def\TD@printNoDependsFile#1{%
                 91 \TD@print{TD_\jobname\TD@extention _DEPENDS_EXCLUDE\space += #1}%
                 92 }%
```
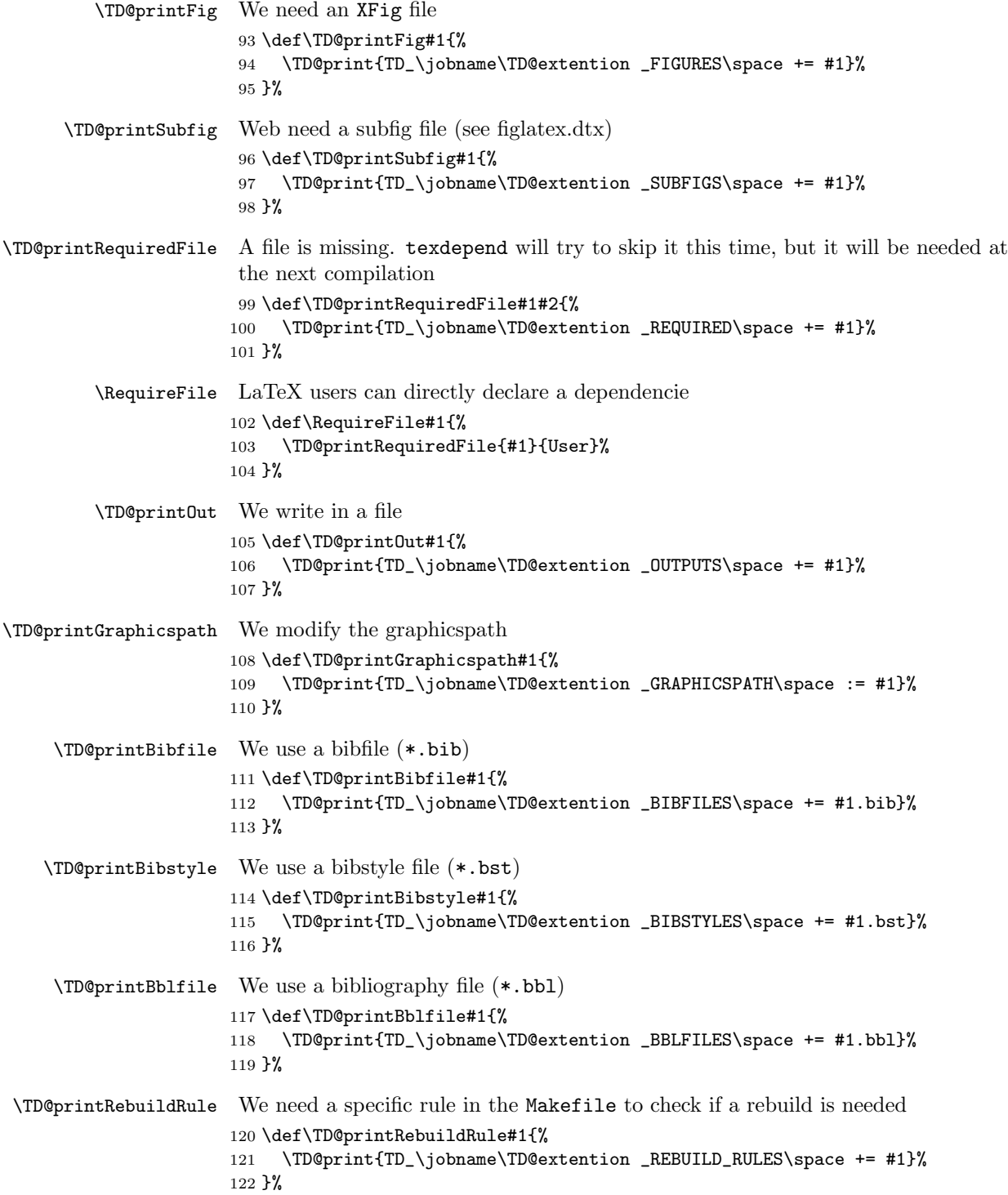

<span id="page-5-0"></span>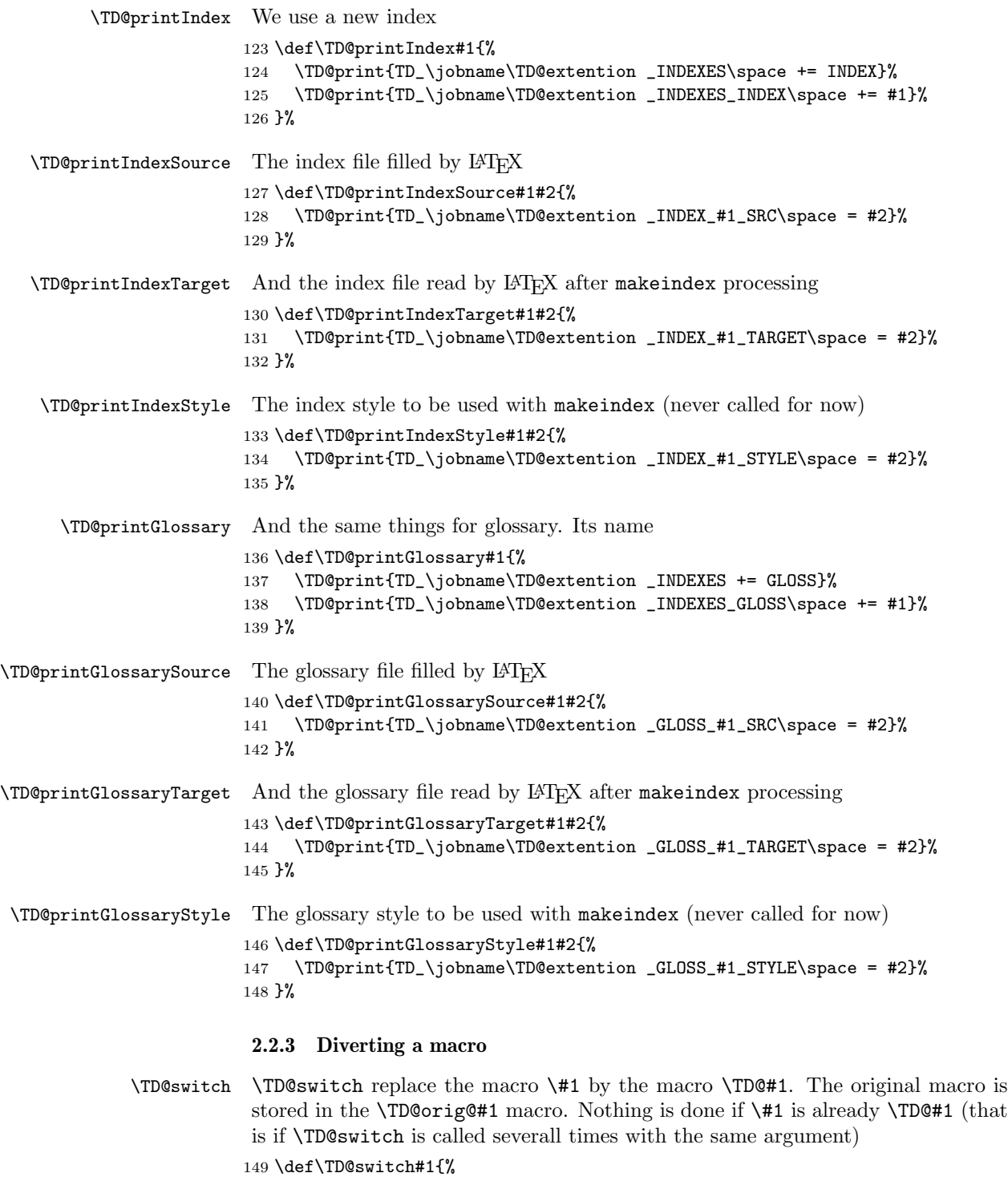

```
150 \expandafter\let\expandafter\TD@local@old\csname#1\endcsname%
151 \expandafter\let\expandafter\TD@local@new\csname TD@#1\endcsname%
152 \ifx\TD@local@old\TD@local@new
153 \PackageWarning{texdepends}{#1 already redefined. Skipping it.}%
154 \else
155 \ifx\TD@local@old\relax
156 \TD@warning{Diverting empty macro '#1' \MessageBreak%
157 Probably a bug in texdepends.sty}%
158 \else
159 \TD@info{Diverting macro '#1'}%
160 \fi
161 \expandafter\let\csname TD@orig@#1\endcsname\TD@local@old%
162 \expandafter\let\csname#1\endcsname\TD@local@new%
163 \fi
164 }%
```
\TD@docswitch Sometimes, we want the diversion to be delayed until the start of the document.

```
165 \def\TD@docswitchlist{}%
166 \def\TD@docswitch#1{%
167 \TD@info{Registering macro '#1' for diversion}%
168 \ifx\TD@docswitchlist\@empty%
169 \xdef\TD@docswitchlist{#1}%
170 \else%
171 \xdef\TD@docswitchlist{\TD@docswitchlist,#1}%
172 \overline{172}173 }%
174 \AtBeginDocument{%
175 \TD@info{Diverting registered macros...}%
176 \@for\TD@cmd:=\TD@docswitchlist\do{%
177 \TD@switch{\TD@cmd}%
178 }%
179 \TD@info{Divertions done}%
180 }%
```
\TD@PackagePreDivert \TD@PackagePostDivert And then, two macros to insert command just before or after loading a package. The first argument is the name of the package we want to add an hook before or after, and then there is the definition of the hook that will be called. Four parameters  $(41, \ldots, 44)$  are available (the same as the Conefilewithoptions LAT<sub>EX</sub> macro, ie package name, options, and the two remaining  $;-$ ).

```
181 \def\TD@PackagePreDivert#1{%
182 \expandafter\def\csname TD@PackageStart@#1\endcsname ##1##2##3##4%
183 }%
184 \def\TD@PackagePostDivert#1{%
185 \expandafter\def\csname TD@PackageEnd@#1\endcsname ##1##2##3##4%
186 }%
```
## <span id="page-6-0"></span>2.2.4 Initialisation

We need to be loaded *before* \documentclass

```
187 \ifx\documentclass\@twoclasseserror
188 \PackageError{texdepends}{texdepends needs to be loaded BEFORE
189 \string\documentclass \MessageBreak
190 Use \string\RequirePackage\space instead of \string\usepackage
191 \MessageBreak as the later is not allowed before
192 \string\documentclass}
193 \fi
And we write the first dependency (upon ourself)
194 \TD@printPackage{texdepends}
We write default graphicspath (is this really needed ?)
195 \TD@printGraphicspath{{.}}
```
#### <span id="page-7-0"></span>2.2.5 Warning upon missing figures

\TD@depends If some figures are missing, \TD@missingDepends will be called so that a warning \TD@dependsWarning \TD@missingDepends the next run. will be displayed at the end of the compilation. Figures should be generated before

```
196 \def\TD@depends{}%
197 \def\TD@dependsWarning{%
198 \PackageWarningNoLine{texdepends}{Figure(s) missing. Check
199 dependencies again}%
200 }%
201 \def\TD@missingDepends{%
202 \global\let\TD@depends\TD@dependsWarning%
203 }%
204 \AtEndDocument{%
205 \TD@depends%
206 }%
```
## <span id="page-7-1"></span>2.3 Diversion of PTFX macros

#### <span id="page-7-2"></span>2.3.1 Class and package loading

\TD@@fileswith@pti@ns \TD@@@fileswith@pti@ns Diverting \@fileswith@pti@ns and @@fileswith@pti@ns so that we can track class loading. Package are tracked with an other macro (see just after). \def\TD@@fileswith@pti@ns#1[#2]#3[#4]{% \ifx#1\@clsextension \TD@printClass{#3}  $\forall$ i \TD@orig@@fileswith@pti@ns{#1}[#2]{#3}[#4]% }% \let\TD@@@fileswith@pti@ns\TD@@fileswith@pti@ns \TD@switch{@fileswith@pti@ns}% \TD@switch{@@fileswith@pti@ns}% \TD@@onefilewithoptions By diverting \@onefilewithoptions, we can track all loaded packages. We write the dependency, and we look at the loaded package to see if we need some special requirements

\def\TD@@onefilewithoptions#1[#2][#3]#4{%

```
217 \TD@printPackage{#1}%
```

```
218 \ifthenelse{\equal{#1}{texdepends}}{%
```
The texdepends package is special : we know it has already been loaded (we are running code in it) but perhaps LAT<sub>E</sub>X does not know it. So we try to honor the debug option.

```
219 \TD@debug{Package '#1' detected}
220 \@for\TD@package@option:=#2\do{%
221 \ifthenelse{\expandafter\isundefined\csname TD@option@\TD@package@option\endcsname}{
222 \TD@warningLine{Ignoring unknown option '\TD@package@option'}
223 H
224 \ifthenelse{%
225 \equal{\TD@package@option}{debug}%
226 %\OR\equal{\TD@package@option}{debug}%
227 }{
228 \csname TD@option@\TD@package@option\endcsname%
229 }{
230 \TD@warningLine{Ignoring option '\TD@package@option'
231 \MessageBreak #1 already loaded
232 }
233 }
234 }
235 }
236 }{%
237 \expandafter\let\expandafter\TD@divert
238 \csname TD@PackageStart@#1\endcsname
239 \ifx\TD@divert\relax
240 \TD@debug{No preamble for package #1}
241 \else
242 \TD@info{Preamble for package #1}
243 \TD@divert{#1}{#2}{#3}{#4}%
244 \fi
245 \TD@orig@@onefilewithoptions{#1}[#2][#3]{#4}%
246 \expandafter\let\expandafter\TD@divert
247 \csname TD@PackageEnd@#1\endcsname
248 \ifx\TD@divert\relax
249 \TD@debug{No postamble for package #1}
250 \else
251 \TD@info{Postamble for package #1}
252 \TD@divert{#1}{#2}{#3}{#4}%
253 \setminusfi<br>254 }%
254255 }%
256 \TD@switch{@onefilewithoptions}%
```
### <span id="page-8-0"></span>2.3.2 Tracking input files

\TD@@iinput \TD@@input@ 257 \def\TD@@iinput#1{% \@iinput and \@input@ are diverted to track loaded files

```
258 \TD@printInput{#1}%
259 \TD@orig@@iinput{#1}}%
260 \def\TD@@input@#1{%
261 \IfFileExists{#1}{%
262 \TD@printInput{#1}%
263 }{}%
264 \TD@orig@@input@{#1}}%
265 \TD@switch{@iinput}%
266 \TD@switch{@input@}%
267 \def\TD@verbatiminput#1{%
268 \TD@printInput{#1}%
269 \TD@orig@verbatiminput{#1}}%
270 \TD@PackagePostDivert{verbatim}{%
271 \TD@switch{verbatiminput}}%
```
#### <span id="page-9-0"></span>2.3.3 Tracking output files

```
\TD@openout
  \TD@poenout@eq
someone has ideas. . .
\TD@poenout@noeq
272 \let\TD@orig@openout\openout
                 Note: that does not work. Currently, we parse the log file instead of using this. If
                 273 \def\TD@openout#1{%
                 274 \@ifnextchar={\TD@openout@eq#1}{\TD@openout@noeq#1}}
```

```
275 \def\TD@openout@eq#1=#2.#3{%
276 \TD@printOut{#2.#3}%
277 \TD@orig@openout#1=#2.#3%
278 }%
279 \def\TD@openout@noeq#1#2.#3{%
280 \TD@printOut{#2.#3}%
281 \TD@orig@openout#1#2.#3%
282 }%
283 %\TD@switch{openout}
```
<span id="page-9-1"></span>2.3.4 Tracking bibliography files

```
284 \def\TD@bibli@bbl{%
285 \TD@printBblfile{\jobname}%
286 \global\let\TD@bibli@bbl\relax%
287 }%
288 \def\TD@bibli@files#1{%
289 \TD@bibli@bbl%
290 \@for\TD@bibfile:=#1\do{%
291 \TD@printBibfile{\TD@bibfile}%
292 }%
293 }
294 \def\TD@bibli@style#1{%
295 \TD@bibli@bbl%
296 %\@for\TD@bibstyle:=#1\do{%
297 % \TD@printBibstyle{\TD@bibstyle}%
298 %}
```

```
299 \TD@printBibstyle{#1}%
300 }
301 \def\TD@bibliography#1{%
302 \TD@bibli@files{#1}%
303 \TD@orig@bibliography{#1}%
304 }%
305 \def\TD@bibliographystyle#1{%
306 \TD@bibli@style{#1}%
307 \TD@orig@bibliographystyle{#1}%
308 }%
309 \TD@docswitch{bibliography}%
310 \TD@switch{bibliographystyle}%
```
#### <span id="page-10-0"></span>2.3.5 Glossary and index files

```
311 \def\TD@makeindex{%
312 \TD@printIndex{\jobname}%
313 \TD@printIndexSource{\jobname}{\jobname.idx}%
314 \TD@orig@makeindex%
315 }%
316 \def\TD@makeglossary{%
317 \TD@printGlossary{\jobname}%
318 \TD@printGlossarySource{\jobname}{\jobname.glo}%
319 \TD@orig@makeglossary%
320 }%
321 \TD@switch{makeindex}%
322 \TD@switch{makeglossary}%
```
## <span id="page-10-1"></span>2.4 Diversion of package's macros

#### <span id="page-10-2"></span>2.4.1 Package graphics

```
323 \def\TD@Gin@getbase#1{%
324 \TD@orig@Gin@getbase{#1}%
325 \ifx\Gin@ext\relax%
326 \else%
327 \TD@printFig{\Gin@base\Gin@ext}%
328 \fi%
329 }%
330 \def\TD@Ginclude@eps#1{%
331 \IfFileExists{#1}{%
332 \TD@orig@Ginclude@eps{#1}%
333 }{%
334 \PackageWarning{texdepends}{Figure '#1' needed\MessageBreak
335 Skipping it this time (the last one however)\MessageBreak}%
336 \TD@missingDepends%
337 \TD@printRequiredFile{#1}{eps}%
338 }%
339 }%
340 \def\TD@Ginclude@pdf#1{%
341 \IfFileExists{#1}{%
342 \TD@orig@Ginclude@pdf{#1}%
```

```
343 }{%
344 \PackageWarning{texdepends}{Figure '#1' needed\MessageBreak
345 Skipping it this time (the last one however)\MessageBreak}%
346 \TD@missingDepends%
347 \TD@printRequiredFile{#1}{pdf}%
348 }%
349 }%
350 \def\TD@graphicspath#1{%
351 \TD@printGraphicspath{#1}%
352 \TD@orig@graphicspath{#1}%
353 }%
354 \def\TD@Gread@eps#1{%
355 \IfFileExists{#1}{%
356 %\PackageWarning{texdepends}{Gread File '#1' exists}%
357 \TD@orig@Gread@eps{#1}%
358 }{%
359 \PackageWarning{texdepends}{No '#1' file \MessageBreak
360 using 1 for graphic dimensions}%
361 \setbox\@tempboxa\hbox{\relax}%
362 \def\Gin@llx{1}\let\Gin@lly\Gin@llx
363 \Gin@defaultbp\Gin@urx{\wd\@tempboxa}%
364 \Gin@defaultbp\Gin@ury{\ht\@tempboxa}%
365 }%
366 }%
367 \def\TD@Gread@pdf#1{%
368 \IfFileExists{#1}{%
369 %\PackageWarning{texdepends}{Gread File '#1' exists}%
370 \TD@orig@Gread@pdf{#1}%
371 }{%
372 \PackageWarning{texdepends}{No '#1' file \MessageBreak
373 using 1 for graphic dimensions}%
374 \setbox\@tempboxa\hbox{\relax}%
375 \def\Gin@llx{1}\let\Gin@lly\Gin@llx
376 \Gin@defaultbp\Gin@urx{\wd\@tempboxa}%
377 \Gin@defaultbp\Gin@ury{\ht\@tempboxa}%
378 }%
379 }%
380 \TD@PackagePostDivert{graphics}{%
381 \TD@switch{graphicspath}%
382 \TD@docswitch{Gin@getbase}%
383 \TD@docswitch{Ginclude@eps}%
384 \TD@docswitch{Ginclude@pdf}%
385 \TD@docswitch{Gread@eps}%
386 \TD@docswitch{Gread@pdf}%
387 }%
```
#### <span id="page-11-0"></span>2.4.2 Package figlatex

```
388 %%%%%%%%%%%%%%%%%%%%%%%%%%%%%%%%%%%%%%%%%%%%%%%%%%%%%%%%%%%%%%%%%
389 % We do not want to fail when trying to load a missing subfig.
390 % \@Ginclude@rawtex
```

```
391 \def\TD@FL@includerawtexgraphics[#1]#2{%
392 \IfFileExists{#2}{%
393 \TD@orig@FL@includerawtexgraphics[#1]{#2}%
394 }{%
395 \PackageWarning{texdepends}{Figure '#2' needed\MessageBreak
396 Skipping it this time (the last one however)\MessageBreak}%
397 \TD@missingDepends%
398 \TD@printRequiredFile{#2}{rawtexgraphics}%
399 }%
400 }%
401
402 \def\TD@Ginclude@rawtex#1{%
403 \IfFileExists{#1}{%
404 \TD@orig@Ginclude@rawtex{#1}%
405 }{%
406 \PackageWarning{texdepends}{Figure '#1' needed\MessageBreak
407 Skipping it this time (the last one however)\MessageBreak}%
408 \TD@missingDepends%
409 \TD@printRequiredFile{#1}{rawtex}%
410 }%
411 }%
412
413 % \@Ginclude@figtex
414 \def\TD@Ginclude@figtex#1{%
415 \IfFileExists{#1}{%
416 %\PackageWarning{texdepends}{Ginclude File '#1' exists}%
417 \TD@orig@Ginclude@figtex{#1}%
418 }{%
419 \ifthenelse{\isundefined{\FL@subfig@mainfigname}}{%
420 \PackageWarning{texdepends}{Figure '#1' needed\MessageBreak
421 Skipping it this time (the last one however)\MessageBreak}%
422 }{%
423 \PackageWarning{texdepends}{SubFigure '#1' from
424 \FL@subfig@mainfigname needed\MessageBreak
425 Skipping it this time (the last one however)\MessageBreak}%
426 }
427 \TD@missingDepends%
428 \TD@printRequiredFile{#1}{figtex}%
429 }%
430 }%
431 % \@Ginclude@svgtex
432 \def\TD@Ginclude@svgtex#1{%
433 \IfFileExists{#1}{%
434 %\PackageWarning{texdepends}{Ginclude File '#1' exists}%
435 \TD@orig@Ginclude@svgtex{#1}%
436 }{%
437 \ifthenelse{\isundefined{\FL@subfig@mainfigname}}{%
438 \PackageWarning{texdepends}{Figure '#1' needed\MessageBreak
439 Skipping it this time (the last one however)\MessageBreak}%
440 }{%
```

```
441 \PackageWarning{texdepends}{SubFigure '#1' from
442 \FL@subfig@mainfigname needed\MessageBreak
443 Skipping it this time (the last one however)\MessageBreak}%
444 }
445 \TD@missingDepends%
446 \TD@printRequiredFile{#1}{svgtex}%
447 }%
448 }%
449
450
451 % \@Gread@figtex
452 \def\TD@Gread@figtex#1{%
453 \IfFileExists{#1}{%
454 %\PackageWarning{texdepends}{Gread File '#1' exists}%
455 \TD@orig@Gread@figtex{#1}%
456 }{%
457 \PackageWarning{texdepends}{No '#1' file \MessageBreak
458 using 1 for graphic dimensions}%
459 \setbox\@tempboxa\hbox{\relax}%
460 \def\Gin@llx{1}\let\Gin@lly\Gin@llx
461 \Gin@defaultbp\Gin@urx{\wd\@tempboxa}%
462 \Gin@defaultbp\Gin@ury{\ht\@tempboxa}%
463 }%
464 }%
465
466 % \@Gread@svgtex
467 \def\TD@Gread@svgtex#1{%
468 \IfFileExists{#1}{%
469 %\PackageWarning{texdepends}{Gread File '#1' exists}%
470 \TD@orig@Gread@svgtex{#1}%
471 }{%
472 \PackageWarning{texdepends}{No '#1' file \MessageBreak
473 using 1 for graphic dimensions}%
474 \setbox\@tempboxa\hbox{\relax}%
475 \def\Gin@llx{1}\let\Gin@lly\Gin@llx
476 \Gin@defaultbp\Gin@urx{\wd\@tempboxa}%
477 \Gin@defaultbp\Gin@ury{\ht\@tempboxa}%
478 }%
479 }%
480 % \FL@subfig@check
481 \def\TD@FL@subfig@check#1{%
482 \TD@printRequiredFile{#1}{subfigcheck}%
483 \TD@printSubfig{#1}%
484 }%
485 %
486 \TD@PackagePostDivert{figlatex}{%
487 \TD@docswitch{FL@includerawtexgraphics}%
488 \TD@docswitch{Ginclude@rawtex}%
489 \TD@docswitch{Ginclude@figtex}%
490 \TD@docswitch{Ginclude@svgtex}%
```

```
491 \TD@docswitch{Gread@figtex}%
492 \TD@docswitch{Gread@svgtex}%
493 \TD@docswitch{FL@subfig@check}%
494 }%
2.4.3 Package doc
495 \def\TD@PrintIndex{%
496 \TD@printIndexStyle{\jobname}{gind.ist}
497 \TD@printIndexTarget{\jobname}{\jobname.ind}
498 \TD@orig@PrintIndex%
499 }%
500 \def\TD@PrintChanges{%
501 \TD@printGlossaryStyle{\jobname}{gglo.ist}
502 \TD@printGlossaryTarget{\jobname}{\jobname.gls}
503 \TD@orig@PrintChanges%
504 }%
505 \TD@PackagePostDivert{doc}{%
506 \TD@docswitch{PrintIndex}%
507 \TD@docswitch{PrintChanges}%
508 }%
```
### <span id="page-14-1"></span>2.4.4 Package index

```
509 \def\TD@def@index#1#2#3#4{%
510 \TD@printIndex{#2}%
511 \TD@printIndexSource{#2}{\jobname.#3}%
512 \TD@printIndexTarget{#2}{\jobname.#4}
513 \TD@orig@def@index{#1}{#2}{#3}{#4}%
514 }%
515 \TD@PackagePostDivert{index}{%
516 \TD@switch{def@index}%
517 }%
```
## <span id="page-14-2"></span>2.4.5 Package makeidx

```
518 \def\TD@printindex{%
519 \TD@printIndexTarget{\jobname}{\jobname.ind}
520 \TD@orig@printindex%
521 }%
522 \TD@PackagePostDivert{makeidx}{%
523 \TD@docswitch{printindex}%
524 }%
```
#### <span id="page-14-3"></span>2.4.6 Package nomencl

We divert makeglossary again after loading this package as its redefines this macro (loosing our divertion). We also setup the glossary style for this package.

```
525 \def\TD@printglossary{%
526 \TD@printGlossaryTarget{\jobname}{\jobname.gls}
527 \TD@orig@printglossary%
528 }%
529 \TD@PackagePostDivert{nomencl}{%
```

```
530 \TD@docswitch{printglossary}%
531 \TD@switch{makeglossary}%
532 \TD@printGlossaryStyle{\jobname}{nomencl.ist}
533 }%
```
#### <span id="page-15-0"></span>2.4.7 Package bibtopic

```
534 % For the bibtopic package
535 \def\TD@btSect{%
536 \@ifnextchar[{\TD@btSect@opt}{\TD@btSect@noopt}}
537 \def\TD@btSect@opt[#1]#2{%
538 \TD@bibli@files{#2}%
539 \TD@bibli@style{#1}%
540 \TD@orig@btSect[#1]{#2}}
541 \def\TD@btSect@noopt#1{%
542 \TD@bibli@files{#1}%
543 \TD@orig@btSect{#1}}
544
545 \def\TD@@bt@write@auxfile{%
546 \TD@printBblfile{\thebtauxfile}%
547 \TD@orig@@bt@write@auxfile%
548 }%
549 \TD@PackagePostDivert{bibtopic}{%
550 \global\let\TD@bibli@bbl\relax%
551 \global\let\TD@biblio@rules@package\TD@biblio@rules@package@bibtopic%
552 \TD@switch{@bt@write@auxfile}%
553 \TD@printOut{btbbl.aux}%
554 \TD@printRebuildRule{bibtopic}%
555 \TD@docswitch{btSect}%
556 }%
```
# <span id="page-15-1"></span>2.4.8 Package comment

```
557 % For the comment package, the |comment.cut| file must not be used as
558 % a dependency: it is read and written several times during a compilation.
559 \TD@PackagePostDivert{comment}{%
560 \TD@printNoDependsFile{comment.cut}%
561 }%
562 \langle/package\rangle
```
# Index

Numbers written in italic refer to the page where the corresponding entry is described; numbers underlined refer to the code line of the definition; numbers in roman refer to the code lines where the entry is used.

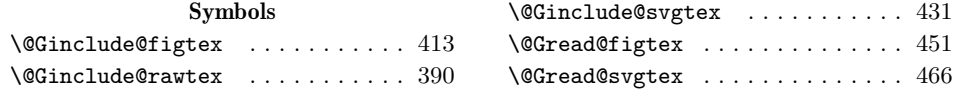

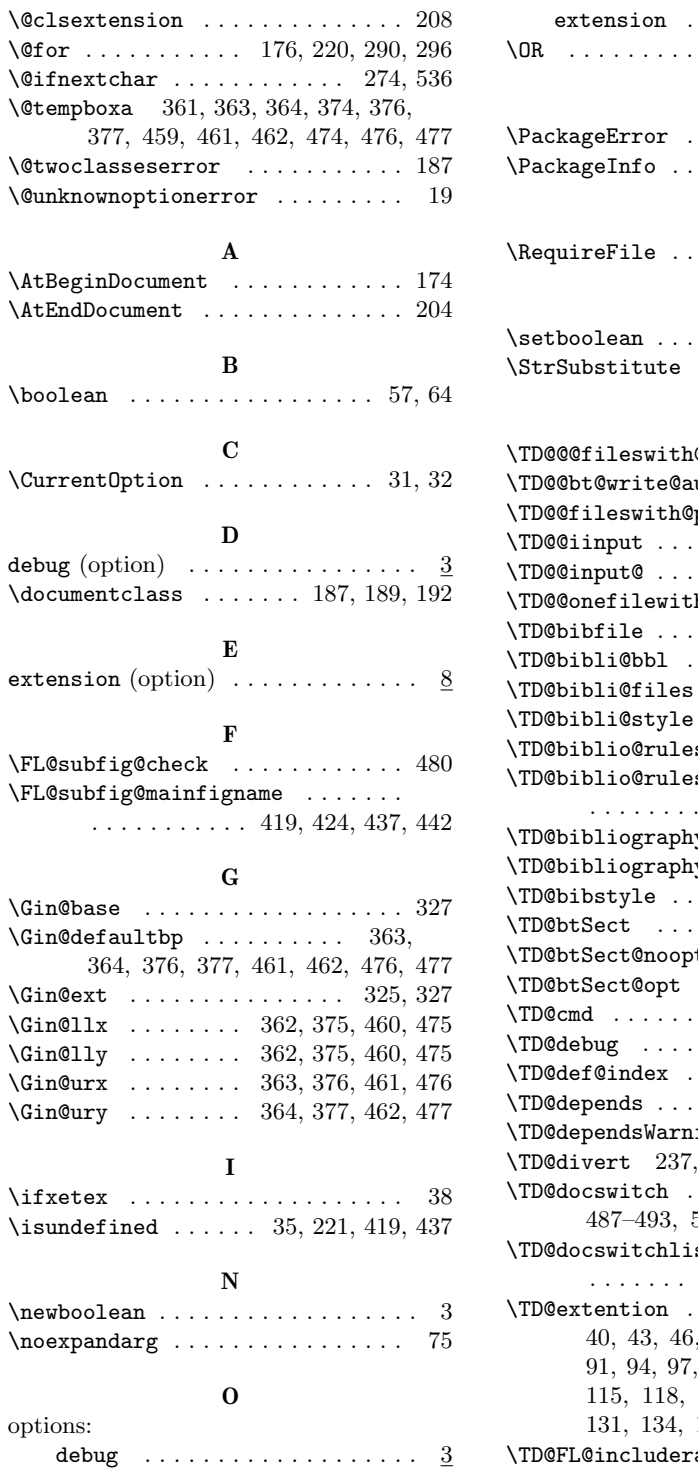

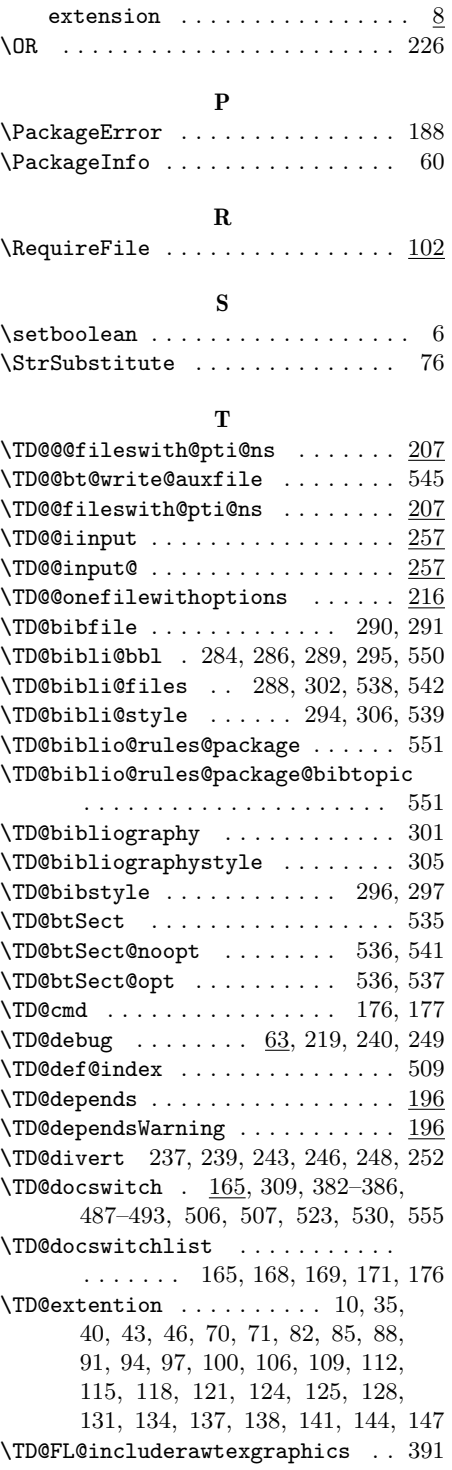

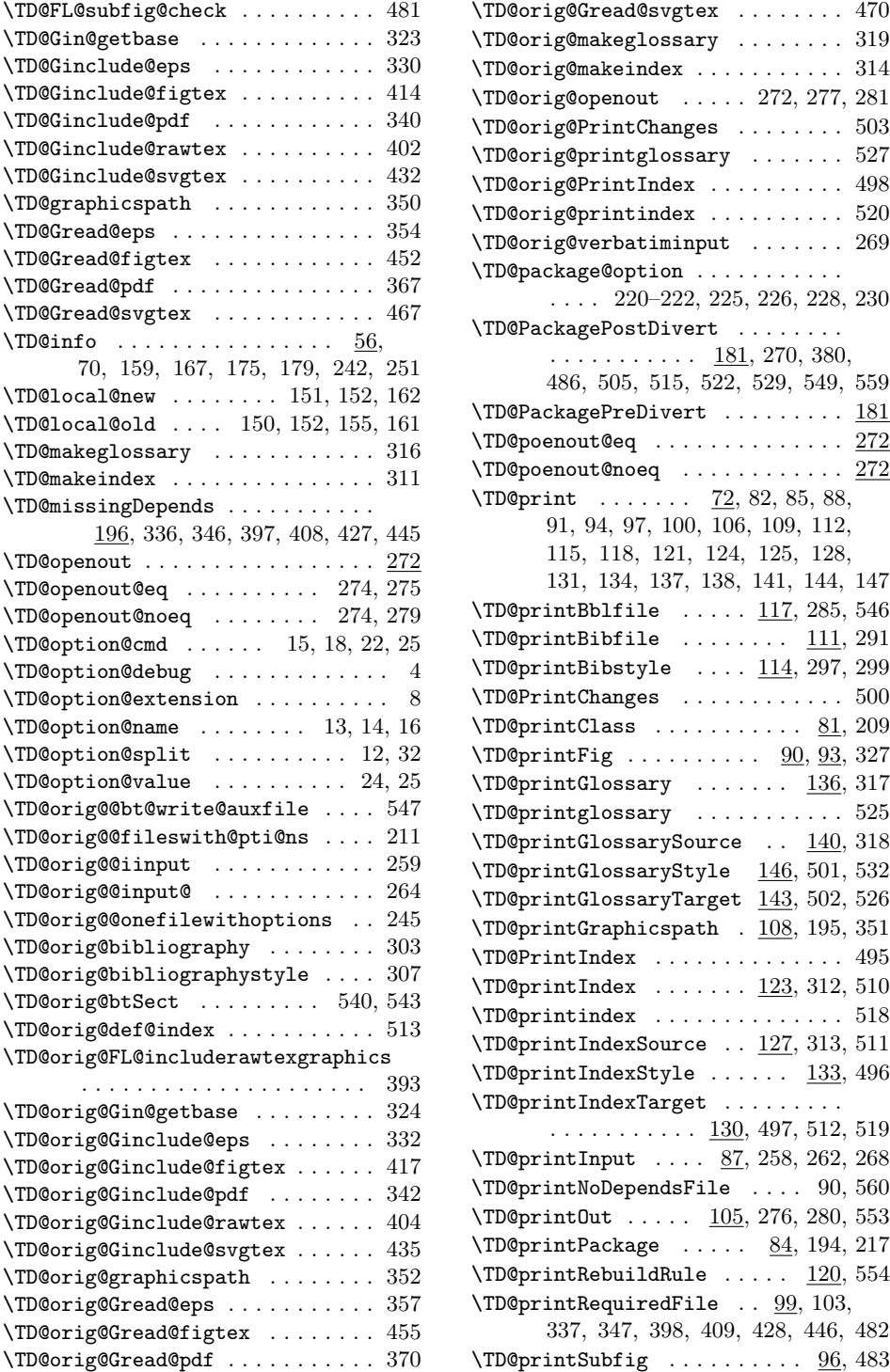

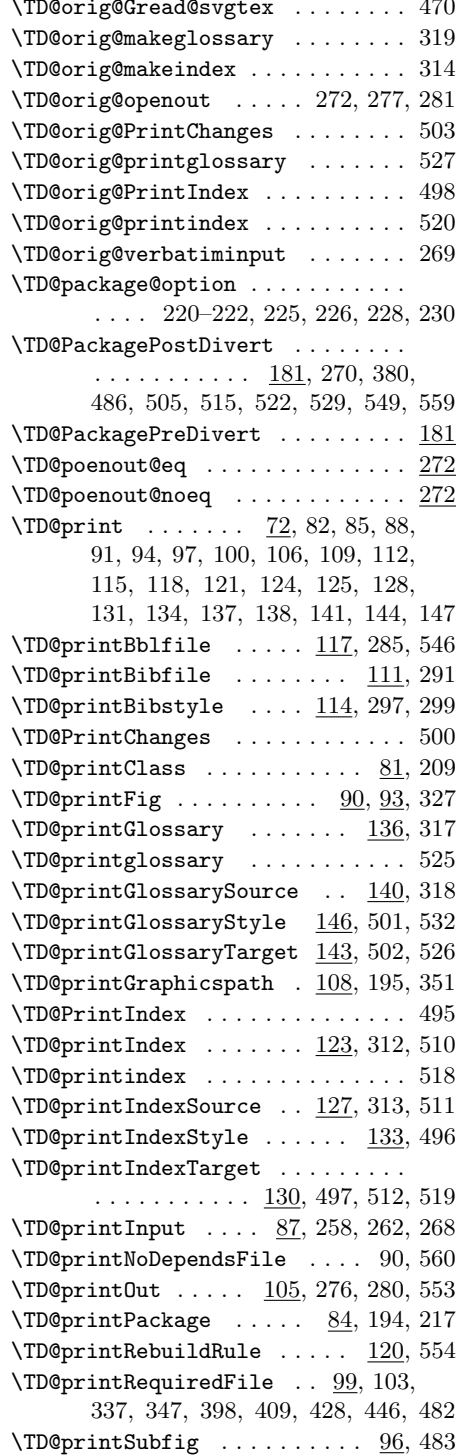

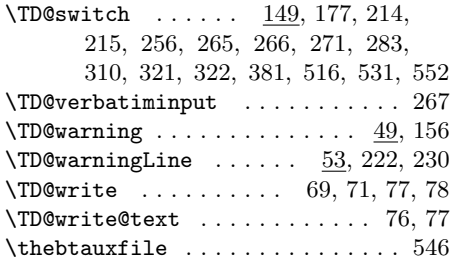

# Change History

![](_page_18_Picture_134.jpeg)

U  $\langle$ usepackage . . . . . . . . . . . . . . . . 190